### **BAB III**

# **METODE PENELITIAN**

#### **A. Jenis dan Pendekatan Penelitian**

Jenis penelitian ini adalah penelitian lapangan, yaitu penelitian yang dilakukan dengan terjun langsung ke lapangan untuk meneliti penggunaan model pembelajaran *Generative Learning* pada pembelajaran Akidah Akhlak siswa kelas IV MI Sullamut Taufiq Banjarmasin.

Penelitian ini menggunakan pendekatan kuantitatif. Penelitian kuantitatif adalah penelitian yang teknik pengumpulan datanya berupa angka-angka dan dianalisis menggunakan statistik.<sup>1</sup>

### **B. Desain Penelitian**

 $\overline{a}$ 

Penelitian ini menggunakan metode kuasi eksperimen *(quasi experimental research)* dengan menggunakan desain *nonequivalent control group design*. Kelompok eksperimen diberi perlakuan dengan menggunakan model *Generative Learning*, sedangkan kelompok kontrol diberikan perlakuan dengan metode pembelajaran konvensional yaitu metode ceramah, tanya jawab dan penugasan.

<sup>1</sup> Sugiyono, *Metode Penelitian Kuantitatif, Kualitatif dan R&D,* (Bandung: Alfabeta, 2014),  $Cet$  Ke-21, h.  $7$ 

Hal pertama yang akan dilakukan dalam penelitian ini adalah menetapkan kelompok yang akan dijadikan sebagai kelompok eksperimen dan sebagai kelompok kontrol. Kelompok yang menggunakan pembelajaran dengan model *Generative Learning* ditetapkan sebagai kelas eksperimen, sedangkan kelompok yang menggunakan pembelajaran konvensional dengan buku pelajaran ditetapkan sebagai kelas kontrol. Kemudian dua kelompok tersebut diberi pretest sebelum perlakuan, setelah itu diberikan perlakuan dengan model *Generative Learning* di kelas eksperimen dan di kelas kontrol dengan metode konvensional yaitu metode ceramah, tanya jawab dan penugasan, selanjutnya setelah perlakuan kedua kelompok tersebut diberikan *posttest*.

# **C. Populasi dan Sampel**

#### **1. Populasi**

Populasi adalah wilayah generalisasi yang terdiri atas obyek/subyek yang mempunyai kualitas dan karakteristik tertentu yang ditetapkan oleh peneliti untuk dipelajari dan kemudian ditarik kesimpulannya. 2 Populasi dalam penelitian ini adalah seluruh siswa kelas IV Madrasah Ibtidaiyah Sullamut Taufiq Banjarmasin yang terdiri dari 2 kelas yang jumlah siswanya 34 orang.

 $\overline{\phantom{a}}$ 

<sup>2</sup> *Ibid*, h. 80

#### **2. Sampel**

Sampel adalah bagian dari jumlah dan karakteristik yang dimiliki oleh populasi tersebut.<sup>3</sup> Namun ada beberapa pertimbangan dalam menetapkan sampel penelitian, diantaranya yaitu apabila jumlah populasi sedikit maka sebaiknya seluruh populasi dijadikan sampel. Oleh karena itu, penarikan sampel dalam penelitian ini menggunakan teknik *Sampling Jenuh*, yaitu teknik penentuan sampel bila semua anggota populasi digunakan sebagai sampel.<sup>4</sup>

Sampel yang digunakan dalam penelitian ini adalah siswa kelas IV A dan IV B dengan jumlah siswa 34 orang. Sampel dalam penelitian ini adalah yang bertindak sebagai kelas eksperimen yaitu kelas IV A dan kelas kontrol yaitu kelas IV B di Madrasah Ibidaiyah Sullamut Taufiq Banjarmasin.

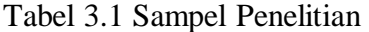

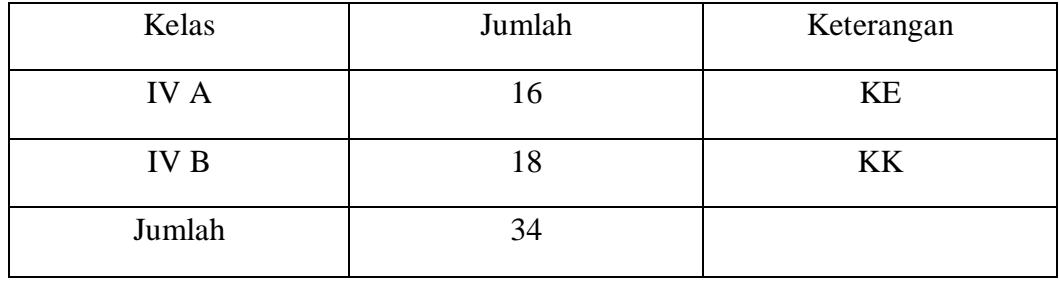

 $\overline{\phantom{a}}$ 

35

4 *Ibid*, h.85

<sup>3</sup> *Ibid*, h.81

# **D. Data dan Sumber Data**

### **1. Data**

Data yang digali dalam penelitian ini ada dua macam, yaitu data pokok dan data penunjang.

# **a. Data Pokok**

Data adalah data yang berkenaan dengan perumusan masalah. Data pokok yang akan digali dalam penelitian ini adalah sebagai berikut:

- 1) Data tentang hasil belajar *pretest* dan *posttest* siswa pada mata pelajaran akidah akhlak menggunakan model *Generative Learning* pada kelas eksperimen.
- 2) Data tentang hasil belajar *pretest* dan *posttest* siswa pada mata pelajaran akidah akhlak tanpa menggunakan model *Generative Learning* pada kelas kontrol.

#### **b. Data Penunjang**

Adapun data penunjang disini adalah data tentang gambaran umum lokasi penelitian yang meliputi:

- 1) Gambaran umum mengenai lokasi penelitian yaitu MI Sullamut Taufiq Banjarmasin
- 2) Keadaan guru, staf tata usaha dan siswa di MI Sullamut Taufiq Banjarmasin.
- 3) Keadaan sarana dan prasarana yang ada di MI Sullamut Taufiq Banjarmasin.

# **c. Sumber Data**

Untuk memperoleh data di atas diperlukan sumber data sebagai berikut:

a. Responden, yaitu siswa kelas IV MI Sullamut Taufiq Banjarmasin yang menjadi kelas eksperimen dan kelas kontrol.

- b. Informan, yaitu kepala sekolah, guru mata pelajaran akidah akhlak di kelas IV, dan staf tata usaha.
- c. Dokumen, yaitu soal tes dan semua catatan atau arsip sekolah yang memuat datadata atau informasi yang mendukung dalam penelitian ini.

# **E. Teknik Pengumpulan Data**

### **1. Tes**

 $\overline{\phantom{a}}$ 

Penelitian ini menggunakan tes hasil belajar, tes hasil belajar yaitu mengukur hasil-hasil belajar peserta didik yang dicapai selama kurun waktu tertentu.<sup>5</sup> Bentuk tes yang digunakan adalah bentuk tes objektif dalam mengukur pemahaman materi. Dalam penelitian ini berupa tes awal dan tes akhir. Tes awal digunakan untuk mengetahui kemampuan awal siswa sebelum diberikan perlakuan (*treatment*) sedangkan tes akhir digunakan untuk mengukur keberhasilan siswa setelah perlakuan dengan model pembelajaran *Generative Learning*. Tes yang diberikan pada pertemuan eksperimen dan pertemuan kontrol memiliki bentuk dan kualitas yang sama. Data tes inilah yang dijadikan acuan untuk menarik kesimpulan pada akhir penelitian.

<sup>5</sup>Nana Syaodih Sukmadinata, *Metode Penelitian Pendidikan,* (Bandung: PT. Remaja Rosdakarya, 2015), h. 112

#### **2. Wawancara**

Wawancara adalah sebuah dialog yang dilakukan oleh pewawancara untuk memperoleh informasi dari responden.<sup>6</sup> Wawancara digunakan untuk melengkapi dan memperkuat data yang diperoleh peneliti dari teknik observasi dan dokumentasi.

# **3. Dokumentasi**

 $\overline{a}$ 

Dokumentasi dalam penelitian ini digunakan untuk mengumpulkan data dalam pelaksanaan pembelajaran akidah akhlak dengan model *Generative Learning*  dan tanpa menggunakan model *Generative Learning* berupa foto-foto kegiatan, serta arsip-arsip sekolah yang dibutuhkan untuk melengkapi data yang diperlukan.

Lebih jelas mengenai data, sumber data, dan teknik pengumpulan data, dapat dilihat pada tabel berikut:

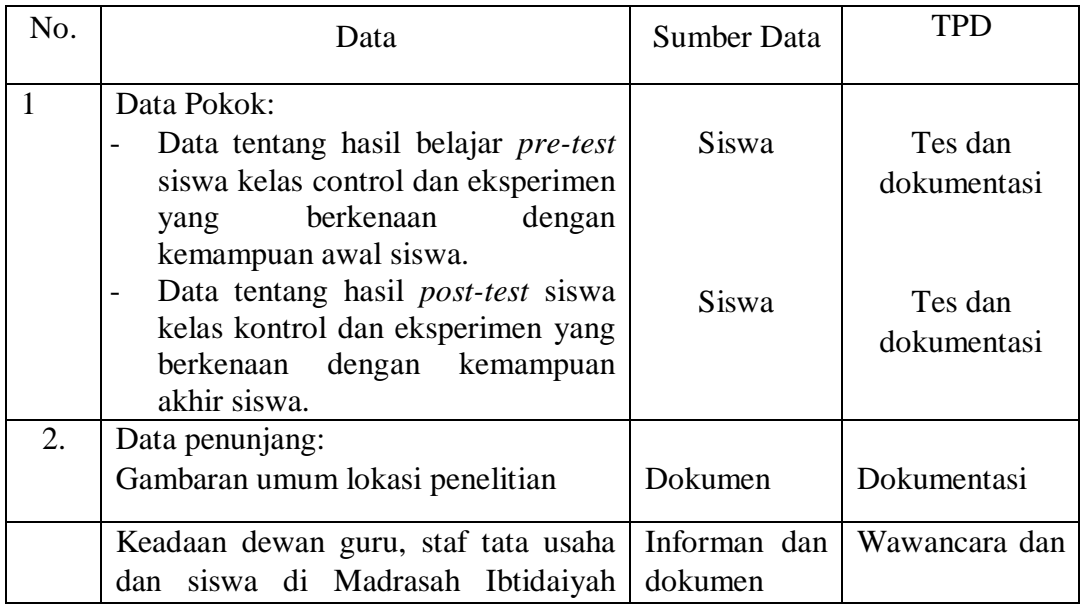

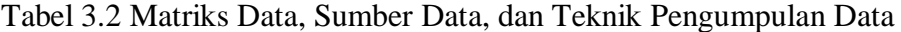

<sup>6</sup> Suhaimi Arikunto, *Prosedur Penelitian Suatu Pendekatan Praktik*, (Jakarta: Rineka Cipta, 2010), h. 198

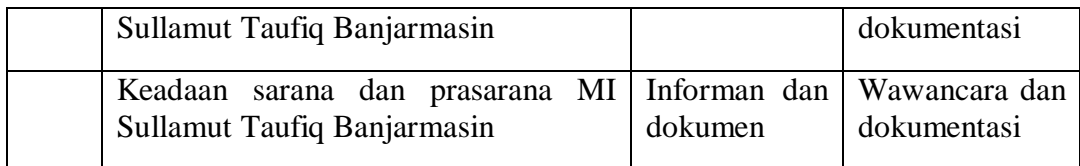

# **F. Pengembangan Instrumen Penelitian 1. Penyusunan Instrumen tes**

Penyusunan instrumen tes memerhatikan beberapa hal, yaitu:

- a. Soal mengacu pada kurikulum yang berlaku.
- b. Penilaian dilihat dari aspek kognitif.
- c. Butir-butir soal berbentuk pilihan ganda.
- d. Alat ukur yang dipakai memenuhi validitas dan reliabilitas.

### **2. Pengujian Instrumen Tes**

Menurut Arikunto, tes yang baik adalah tes yang harus valid dan reliabel. Oleh karena itu, sebelum instrumen diberikan terlebih dahulu dilakukan uji coba soal untuk mengetahui validitas dan reliabilitas soal yang diujikan.

Uji coba instrumen tes dilaksanakan pada Madrasah yang berbeda yaitu di MI Nurul Islam km 5 Banjarmasin. Kelas yang dijadikan sebagai pengujian instrumen tes adalah kelas IV yang berjumlah 20 orang.

a. Validitas

Validitas adalah suatu ukuran yang menunjukkan tingkat kevalidan atau kesahihan, untuk menentukan validitas butir soal maka harus divalidasi terlebih

dahulu oleh validator. Validator yang dimaksud dalam penelitian ini adalah yang ahli dalam mata pelajaran akidah akhlak yaitu Bapak Tamjidnor, S.Ag, M.Pd.I dan Bapak Hafiz Mubarak, S.Th.I, M.Pd.I.

Butir soal yang divalidasi dalam penelitian ini berjumlah 20 soal yang diklasifikasikan dalam beberapa indikator yang dirincikan dalam tabel 3.3 berikut.

Tabel 3.3 Indikator Pencapaian Kompetensi Mata Pelajaran Akidah Akhlak Materi Asmaul Husna

| No | Indikator Pencapaian Kompetensi          | Nomor Butir Soal          |
|----|------------------------------------------|---------------------------|
|    | Menjelaskan pengertian Asmaul Husna      | 1, 4,12 dan 19            |
| 2. | Menyebutkan Asmaul Husna                 |                           |
| 3. | Menjelaskan makna dari Asmaul Husna (Al- | 3, 5, 6, 7, 8, 9, 10, 11, |
|    | Mukmin, Al-Adzim, Al-Hadi, Al-Adlu, Al-  | 13, 14, 15, 16, 17, 18,   |
|    | Hakim                                    | dan 20                    |

Aspek yang ditelaah dalam validasi perbutir soal tersebut tercantum dalam

tabel 3.4 berikut.

Tabel 3.4. Aspek yang Ditelaah dalam Validasi Butir Soal

| No | Aspek yang Ditelaah                                                        |  |  |  |  |
|----|----------------------------------------------------------------------------|--|--|--|--|
| 1. | <b>Materi</b>                                                              |  |  |  |  |
|    | Soal sesuai dengan indikator<br>a.                                         |  |  |  |  |
|    | Materi yang ditanyakan sesuai dengan kompetensi<br>b.                      |  |  |  |  |
|    | Pilihan jawaban homogen dan logis                                          |  |  |  |  |
|    | d. Hanya ada 1 kunci jawaban                                               |  |  |  |  |
| 2. | Konstruksi                                                                 |  |  |  |  |
|    | Pokok soal dirumuskan dengan singkat, jelas dan tegas<br>a.                |  |  |  |  |
|    | Rumusan pokok soal dan pilihan jawaban merupakan pertanyaan<br>$b_{\cdot}$ |  |  |  |  |
|    | yang diperlukan saja                                                       |  |  |  |  |

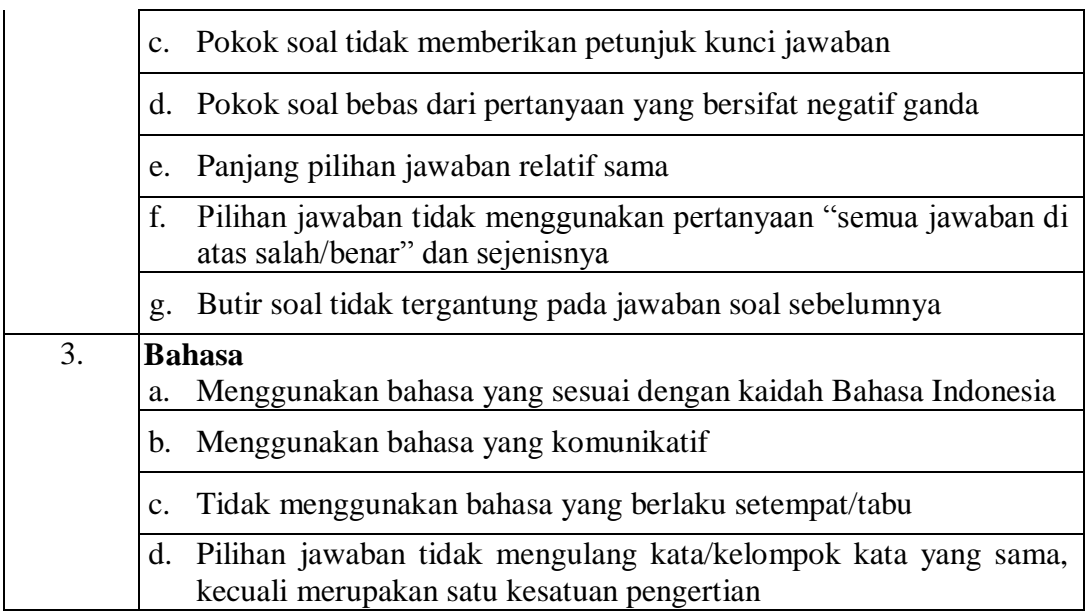

Kriteria penilaian validitas instrument dapat dilihat pada tabel 3.5, sedangkan hasil validitas tes yang diuji validasi kepada validator dapat dilihat pada tabel 3.6 berikut.

Tabel 3.5. Kriteria Penilaian Validitas Instrumen

| <b>Skor</b> | Kriteria Penilaian                                            |
|-------------|---------------------------------------------------------------|
|             | Jika "Y" atau soal yang ditelaah sudah sesuai dengan kriteria |
|             | Jika "T" atau soal yang ditelaah tidak sesuai dengan kriteria |

Tabel 3.6. Hasil Validasi Tes yang Diuji Validasi kepada Validator

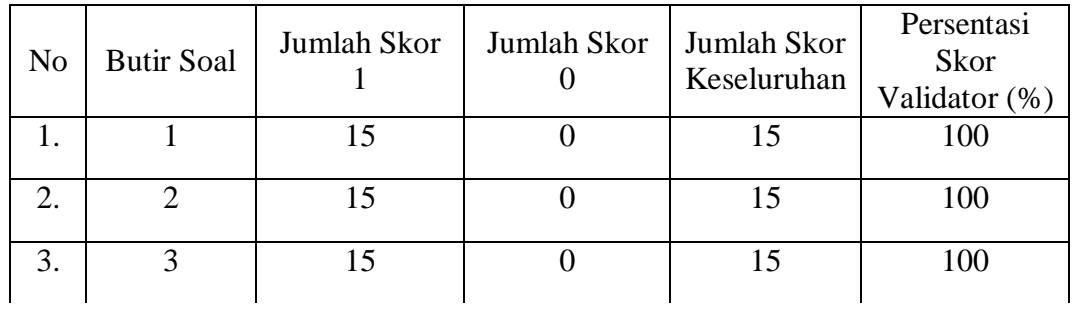

Lanjutan Tabel 3.6.

| 4.               | $\overline{4}$   | 15              | $\boldsymbol{0}$ | 15              | 100 |
|------------------|------------------|-----------------|------------------|-----------------|-----|
| 5.               | $\overline{5}$   | $\overline{15}$ | $\overline{0}$   | $\overline{15}$ | 100 |
| 6.               | $\boldsymbol{6}$ | $\overline{15}$ | $\boldsymbol{0}$ | $\overline{15}$ | 100 |
| $\overline{7}$ . | $\overline{7}$   | $\overline{15}$ | $\overline{0}$   | $\overline{15}$ | 100 |
| 8.               | $\sqrt{8}$       | $\overline{15}$ | $\overline{0}$   | 15              | 100 |
| 9.               | 9                | $\overline{15}$ | $\overline{0}$   | $\overline{15}$ | 100 |
| 10.              | 10               | $\overline{15}$ | $\overline{0}$   | $\overline{15}$ | 100 |
| 11.              | $11\,$           | 15              | $\boldsymbol{0}$ | $\overline{15}$ | 100 |
| 12.              | $12\,$           | $\overline{15}$ | $\overline{0}$   | $\overline{15}$ | 100 |
| 13.              | 13               | 15              | $\overline{0}$   | $\overline{15}$ | 100 |
| 14.              | 14               | 15              | $\overline{0}$   | $\overline{15}$ | 100 |
| 15.              | 15               | 15              | $\boldsymbol{0}$ | $\overline{15}$ | 100 |
| 16.              | $16\,$           | 15              | $\boldsymbol{0}$ | 15              | 100 |
| 17.              | $17\,$           | $\overline{15}$ | $\overline{0}$   | $\overline{15}$ | 100 |
| 18.              | 18               | 15              | $\boldsymbol{0}$ | 15              | 100 |
| 19.              | 19               | $\overline{15}$ | $\boldsymbol{0}$ | $\overline{15}$ | 100 |
| 20.              | $20\,$           | $\overline{15}$ | $\overline{0}$   | $\overline{15}$ | 100 |

Hasil penilaian dari validator dihitung persentasi validitasnya dengan menggunakan rumus sebagai berikut.

 $%P = \frac{$ Junian soar yang mendapat skor  $\frac{1}{1} \times 100$ 

Keterangan:

 $%P =$  persentasi skor validator

Berdasarkan hasil validasi oleh validator maka diperoleh dengan nilai 100% setiap butir soalnya. Perhitungan dapat dilihat pada lampiran 5.

Kriteria presentasi validitas tes menggunakan acuan Surapranata, seperti yang tercantum pada tabel 3.7 berikut.

Tabel 3.7. Kriteria Tingkat Validitas Tes

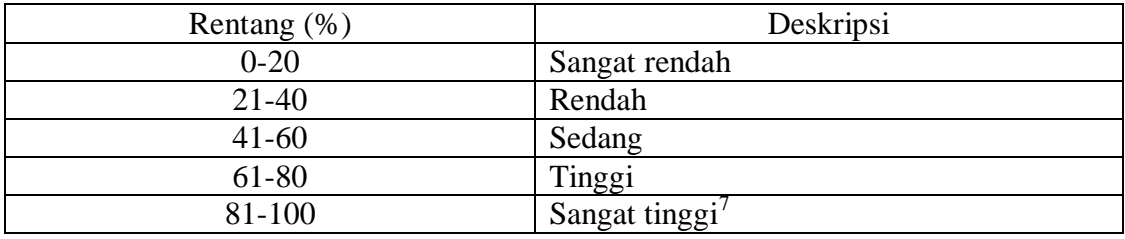

Berdasarkan validasi yang dilakukan oleh validator maka diperoleh hasil yaitu 100% untuk setiap butir soalnya, yang dapat dideskripsikan "Sangat Tinggi".

Validitas soal tes dihitung dengan bantuan program SPSS 22. Data yang diperoleh dalam penelitian ini menggunakan langkah-langkah sebagai berikut:

1) Buka program SPSS.

 $\overline{\phantom{a}}$ 

- 2) Pada Variabel View di bagian kiri bawah, ganti nama variabel pada bagian nama, misal diganti menjadi Item\_1 dan seterusnya hingga Skor\_Total.
- 3) Masukkan data yang telah diperoleh dari uji coba instrument test ke *DataView*.
- 4) Selanjutnya adalah langkah-langkah untuk menghitung validitas butir soal Klik menu *Analyze* – *Correlate* – *Bivariate*.

<sup>7</sup> Sumarna Surapranata, *Analisis, Validitas, Reliabilitas dan Interpretasi Hasil Tes*, (Bandung: PT Remaja Rosdakarya, 2009), h. 50

5) Masukkan semua variabel item\_1 sampai Skor\_Total ke dalam bagian *Variables*, pada *Correlation Coeffiients* klik *Pearson*, kemudian pilih *Two Tailed* pada bagian *Test of Signifiance*, lalu klik OK.

Interpretasi *rxy*diperoleh dengan cara membandingkan *rxy*yang diperoleh dari perhitungan dengan harga *r* pada tabel *product moment* dengan taraf signifikansi 5%. Jika $r_{xy}\ge r_{table}$ maka butir soal tersebut valid. $^8$ 

b. Reliabilitas

Reliabilitas adalah suatu instrument cukup baik dapat dipercaya untuk digunakan sebagai alat pengumpul data (perangkat soal). Reliabilitas soal tes dihitung bantuan program SPSS 22. Data yang diperoleh dalam penelitian menggunakan langkah-langkah sebagai berikut:

- 1) Klik menu *Analyze Scale Reliability Analysis*.
- 2) Muncul kotak dialog *Reliability Analysis*, kemudian masukkan variabel item\_1 sampai item terakhir ke dalam kotak *Items*. Untuk skor total tidak dimasukkan ke kotak *Items*
- 3) Kemudian pilih model *Alpha*.

 $\overline{\phantom{a}}$ 

4) Pada bagian *Output* tampak hasil penghitungan reliabilitas soal dengan model *Alpha*.

<sup>8</sup> Suharsimi Arikunto, *Prosedur Penelitian Suatu Pendekatan Praktik*, (Jakarta: Rineka Cipta, 2014), h. 211.

Interpretasi  $r_{11}$  diperoleh dengan cara membandingkan harga  $r_{11}$ yang diperoleh dari perhitungan dengan harga r dengan taraf signifikansi 5%. Jika  $r_{11} \geq$  $r_{tablel}$  maka butir soal tersebut reliabel.<sup>9</sup>

c. Kriteria pemberian skor pada instrumen

Perangkat tes untuk soal *pretest* dan *posttest* yang digunakan terdiri atas 10 soal yang valid yang telah diujicobakan.Perangkat tes untuk soal *pretest* digunakan untuk mengukur pemahaman siswa pada pembelajaran akidah akhlak sekaligus mengukur kemampuan awal siswa. Sedangkan perangkat tes untuk soal *posttest* digunakan untuk mengetahui hasil belajar akidah akhlak peserta didik setelah diberikan perlakuan. Setiap butir soal dalam penelitian ini mempunyai skor yang sama yaitu 1, sehingga skor maksimal seluruhnya adalah 10.

d. Hasil uji coba tes

 $\overline{a}$ 

Sebelum penelitian dilaksanakan, terlebih dahulu peneliti mengadakan uji coba instrumen tes. Uji coba ini dilaksanakan di madrasah yang berbeda yaitu di MI Nurul Islam km 5 Banjarmasin. Kelas yang dijadikan sebagai uji coba instrumen tes yaitu kelas IV dengan jumlah 20 orang. Uji coba tes tersebut dilaksanakan pada hari Jumat, 14 September 2018 pada jam ke 1 dan 2 sesuai jadwal pembelajaran.

Uji coba instrumen untuk soal *pretest* dan *posttest* terdiri dari 1 perangkat soal dan jumlah instrumen yang diujicobakan adalah 20 soal. Tes hasil uji coba diperoleh data yang kemudian dilakukan pertimbangan untuk validitas dan reliabilitas instrumen tes dan hasilnya dapat dilihat pada tabel 3.8 berikut.

<sup>9</sup>Anas Sudijono, *Pengantar Evaluasi Pendidikan,* (Jakarta: Rajawali Pers, 2011), h. 181.

| <b>Butir</b> | Rxy      | Sig 5% | Keterangan                            | $R_{11}$ | Ket      |
|--------------|----------|--------|---------------------------------------|----------|----------|
| Soal         |          |        |                                       |          |          |
|              |          |        |                                       |          |          |
| 1.           | $-0,304$ | 0,444  | Tidak Valid $(r_{xy} < r_{tablel})$   |          |          |
| 2.           | $0,492*$ | 0,444  | Valid $(r_{xy} > r_{tablel})$         |          |          |
| 3.           | 0,315    | 0,444  | Tidak Valid $(r_{xy} < r_{tablel})$   |          |          |
| 4.           | $0,492*$ | 0,444  | Valid $(r_{xy} > r_{tablel})$         |          |          |
| 5.           | 0,324    | 0,444  | Tidak Valid $(r_{xy} < r_{table} )$   |          |          |
| 6.           | $0,445*$ | 0,444  | Valid $(r_{xy} > r_{tablel})$         |          |          |
| 7.           | $-0,076$ | 0,444  | Tidak Valid ( $r_{xy} < r_{tablel}$ ) |          |          |
| 8.           | 0,117    | 0,444  | Tidak Valid ( $r_{xy} < r_{tablel}$ ) |          |          |
| 9.           | $0,462*$ | 0,444  | Valid $(r_{xy} > r_{tablel})$         |          |          |
| 10.          | $-0,195$ | 0,444  | Tidak Valid $(r_{xy} < r_{tablel})$   | 0,672    | Reliabel |
| 11.          | 0,393    | 0,444  | Tidak Valid $(r_{xy} < r_{table} )$   |          |          |
| 12.          | $0,484*$ | 0,444  | Valid $(r_{xy} > r_{tablel})$         |          |          |
| 13.          | $0,729*$ | 0,444  | Valid $(r_{xy} > r_{tablel})$         |          |          |
| 14.          | $0,684*$ | 0,444  | Valid $(r_{xy} > r_{tablel})$         |          |          |
| 15.          | $0,509*$ | 0,444  | Valid $(r_{xy} > r_{tablel})$         |          |          |
| 16.          | $0,507*$ | 0,444  | Valid $(r_{xy} > r_{tablel})$         |          |          |
| 17.          | $0,741*$ | 0,444  | Valid $(r_{xy} > r_{tablel})$         |          |          |
| 18.          | $0,507*$ | 0,444  | Valid $(r_{xy} > r_{tablel})$         |          |          |
| 19.          | $0,492*$ | 0,444  | Valid $(r_{xy} > r_{tablel})$         |          |          |
| 20.          | 0,177    | 0,444  | Tidak Valid $(r_{xy} < r_{tablel})$   |          |          |

Tabel 3.8. Harga Validitas dan Reliabilitas Soal Uji Coba

Perhitungan uji coba tes tersebut dapat dilihat pada lampiran 7. Berdasarkan hasil perhitungan uji validitas dan reliabilitas instrumen tes yang telah diujikan, bahwa instrumen yang valid dan reliabel berjumlah 12 soal dengan soal nomor 2, 4, 6, 9, 12, 13, 14, 15, 16, 17, 18, 19. Instrumen tes yang digunakan dalam penelitian ini berjumlah 10 soal yang dipilih berdasarkan dari nilai validitas butir soal yang lebih tinggi. Yang digunakan sebagai soal *pretest* dan *posttest* adalah soal nomor 2, 4, 6, 9, 12, 13, 14, 15, 16, dan 17.

## **3. Pemberian Skor**

a. Skor hasil belajar

Hasil belajar siswa diukur melalui tes yang dilakukan sebanyak 2 kali, tes sebelum perlakuan dan tes sesudah perlakuan. Soal yang diberikan sama, baik untuk sebelum maupun yang sesudah terdiri 10 soal pilihan ganda.

Tabel 3.9. Pemberian Skor Instrumen Penelitian

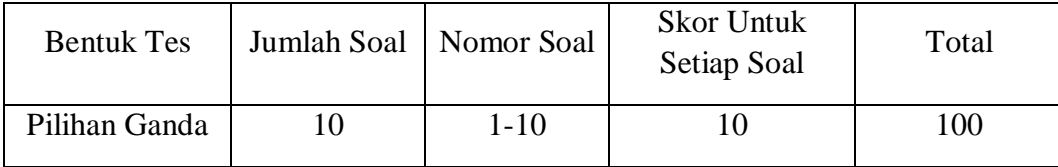

Cara penilaian hasil belajar siswa menggunakan rumus:

 $N = \frac{5 \kappa \sigma r \mu e r \omega_{\text{t}}}{S k \sigma r \text{ maksimal}} \times 100$ 

 $\overline{\phantom{a}}$ 

Keterangan:  $N =$  Nilai akhir.<sup>10</sup>

<sup>&</sup>lt;sup>10</sup>Usman dan Setiawati, *Upaya Optimalisasi Kegiatan Belajar Mengajar*, (Bandung: Remaja Rosda Karya, 2001), h. 136.

Setelah ditetapkan nilai siswa, maka nilai tersebut akan diklasifikasikan dengan kategori yang dapat dilihat pada tabel 3.10 sebagai berikut.

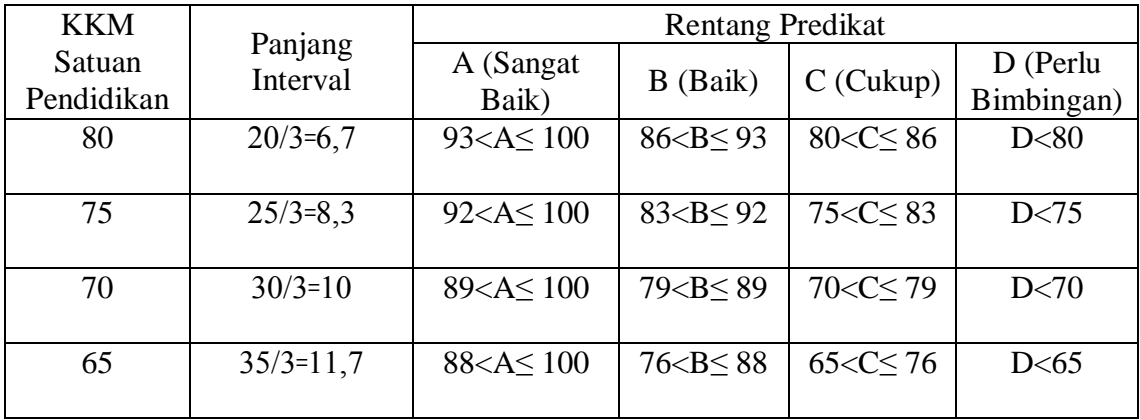

Tabel 3.10. Interpretasi Hasil Belajar<sup>11</sup>

### b. Indikator Keberhasilan

Indikator keberhasilan peserta didik untuk mata pelajaran akidah akhlak diukur menggunakan standar yang telah ditetapkan oleh pihak madrasah. Secara individual peserta didik dikatakan berhasil dalam belajar jika memperoleh nilai 70 atau lebih dari 70. Indikator yang ingin dicapai minimal peserta didik memperoleh nilai lebih besar dari 70.

# **G. Teknik Pengolahan Data dan Analisis Data**

#### **1. Teknik Pengolahan data**

 $\overline{a}$ 

Data yang terkumpul selanjutnya dilakukan pengolahan data, dengan langkahlangkah sebagai berikut:

<sup>11</sup> Direktorat Jenderal Pendidikan Dasar dan Menengah, *Panduan Penilaian Untuk Sekolah Dasar (SD)*, (Jakarta: Kementerian Pendidikan dan Kebudayaan, 2016), h. 47

- a. *Editing*, yaitu memeriksa kembali data yang telah terkumpul.
- b. *Skoring*, yaitu memberikan penilaian atau skor.
- c. *Coding,* yaitu mengklarifikasi jawaban responden dengan memberikan kode tertentu.
- d. Interprestasi data, yaitu memberikan penafsiran terhadap data.

# **2. Teknik Analisis Data**

Teknik analisis data dimaksudkan untuk mencari jawaban atas pertanyaan penelitian tentang permasalahan yang telah dirumuskan sebelumnya. Pendekatan yang digunakan dalam penelitian ini adalah pendekatan kuantitatif, maka analisis datanya menggunakan teknik analisis statistik. Data hasil belajar akidah akhlak berupa nilai *pretest* dan *posttest* yang akan dianalisis menggunakan program *Statistical Package for the Social Sciences* (SPSS) 22. Statistika analisis yang digunakan adalah uji beda yaitu uji t atau uji *Mann-whitney* (uji U). Sebelum mengadakan uji tersebut terlebih dahulu dilakukan perhitungan statistika yang meliputi rata-rata dan standar deviasi. Uji t digunakan apabila berdistribusi normal dan homogen, sedangkan uji *Mann-whitney* (uji U) digunakan jika tidak berdistribusi normal. Untuk mengetahui suatu data berdistribusi normal dan homogen, maka dilakukan uji normalitas dan homogenitas variansi dilakukan melalui tahap-tahap sebagai berikut.

#### **a. Rata-rata**

Rata-rata adalah suatu nilai yang mewakili suatu kelompok data.Rata-rata disebut juga dengan istilah ukuran lokasi yang maksudnya adalah bahwa nilainya cenderung ditengah-tengah dari sekelompok data yang telah diurutkan.<sup>12</sup>

# **b. Standar Deviasi dan Varians**

Standar deviasi adalah suatu statistik yang digunakan untuk menggambarkan variabilitas dalam suatu distribusi maupun variabilitas beberapa distribusi.<sup>13</sup> Varians sampel digunakan dalam perhitungan uji homogenitas dan uji t.

Rata-rata, standar deviasi, dan varians dalam penelitian ini dihitung menggunakan program SPSS 22 dengan langkah-langkah sebagai berikut:

a. Buka program SPSS 22

 $\overline{\phantom{a}}$ 

- b. Menampilkan *Variabel View* untuk memasukkan nama dan property variabel, kemudian klik *Data View* lalu masukkan data nilai peserta didik.
- c. Klik menu *Analyze*, pilih *Descriptive Statistic,* lalu pilih *descriptive*.
- d. Kemudian muncul kotak dialog *Descriptives.* Pindahkan variabel Y dan X ke kotak *variable(s).*
- e. Klik *options* sehingga muncul kotak dialog *descriptives options*.
- f. Aktifkan pilihan *Mean, Std. Deviation,* dan *Variance*. Klik *continue* lalu klik Ok.
- g. Hasilnya pada output akan muncul dari data yang diolah.<sup>14</sup>

<sup>12</sup>Murdan, *Statistik Pendidikan dan Aplikasinya*, (Banjarmasin: Cyprus, 2006), h. 47.

<sup>13</sup>Sutrisno Hadi, *Statistik*, (Yogyakarta: ANDI Yogyakarta, 2000), h. 84.

<sup>14</sup>Wiratna Sujarweni, *SPSS untuk Penelitian*, (Yogyakarta: Pustaka Baru Pers, 2014), h. 38.

### **c. Uji Normalitas**

Uji normalitas digunakan untuk mengetahui kenormalan ditribusi data.Pengujian normalitas data yang diperoleh dalam penelitian ini dihitung dengan bantuan program SPSS 22 menggunakan uji normal *Kolmogorov-Smirnov*. Adapun langkah-langkahnya sebagai berikut:

- a. Masuk ke program SPSS dan masukkan data.
- b. Klik menu *Analyze*, kemudian pilih *Nonparametric Tests – Legacy Dialogs – 1- Sample K-S*.
- c. Masukkan variabel ke dalam *Test Variable List*. Pada *Test Distribution* aktifkan pilihan Normal.
- d. Selanjutnya, klik Ok.

Dari output lihat nilai Asymplotic Significant value (Asymp. Sig. 2-tailed) jika nilai signifikansi  $> 0.05$  maka H<sub>0</sub>ditolak. Namun jika nilai signifikansi  $< 0.05$ maka H<sub>0</sub>diterima.

#### **d. Uji Homogenitas**

Setelah data berdistribusi secara normal, selanjutnya diadakan uji homogenitas.Uji homogenitas dilakukan untuk mengetahui apakah kedua data itu homogen atau tidak.Uji homogenitas dalam penelitian ini dihitung dengan bantuan program SPSS 22. Adapun langkah-langkahnya sebagai berikut:

a. Pada halaman SPSS klik *Variabel View*, pada kolom *name* baris pertama ketik nilai dan pada baris kedua ketik kelas, lalu klik *Data View* dan masukkan data.

- b. Setelah itu klik menu *Analyze*, pilih *Compare Means* lalu pilih *One-Way*  ANOVA.
- c. Muncul kotak dialog *One-Way* ANOVA. Masukkan variabel nilai ke kotak *Dependent List*, dan variabel kelas ke kotak *Factor*.
- d. Klik *Options* sehingga munul kotak dialog *One-Way* ANOVA: *Options*. Kemudian pilih *Homogeneity of variance test*. Gunakan default pada *Missing Values,* yaitu *Exclude cases analysis by analysis*. Lalu klik *Continue.* Klik Ok.

Lihat pada hasil output pengujian homogenitas pada *Test of Homogeneity of*   $Variances$ . Apabila nilai signifikansi  $> 0.05$  maka  $H_0$  ditolak. Jika nilai signifikansi  $<$ 0.05 maka H<sub>0</sub> diterima.

**e. Uji t**

Uji perbandingan yaitu uji t dua sampel digunakan untuk membandingkan (membedakan) apakah kedua data (vaariabel) tersebut sama atau berbeda. Perhitungan uji t dalam penelitian ini menggunakan program SPSS 22 dengan langkah-langkah sebagai berikut:

- a. Pada halaman SPSS klik *Variabel View*, pada kolom *name* baris pertama ketik nilai dan pada baris kedua ketik kelas, lalu klik *Data View* dan masukkan data.
- b. Klik menu *Analyze* pilih *Compare Means Independent-Sampel T Test*.
- c. Masukkan nilai peserta didik pada kotak *Test Variabel (s)*. kemudian pilih variabel kelas dan masukkan ke kotak *Grouping Variabels*, pilih tombol *Define Groups.*
- d. Masukkan kelas yang ingin dipasangkan, misalnya kelas IV A dan IV B, maka pada *Group 1* ketik angka 1, dan pada *Group 2* ketik angka 2.
- e. Kemudian pilih tombol *Continue.* Pada kotak dialog sebelumnya pilih Ok.

Kriteria pengujian jika nilai hitung  $> 0.05$  maka H<sub>0</sub>diterima dan H<sub>a</sub>ditolak. Sebaliknya jika nilai hitung  $< 0.05$  maka H<sub>0</sub>ditolak dan H<sub>a</sub> diterima.

### **f. Uji Mann-Whitney (uji U)**

Jika data yang dianalisis tidak berdistribusi normal maka digunakan uji U. Uji U berfungsi sebagai alternatif penggunaan uji t jika prasyarat parametriknya tidak terpenuhi.Teknik ini digunakan untuk menguji signifikansi perbedaan dua populasi. Perhitungan uji U dalam penelitian ini menggunakan SPSS 22 dengan langkahlangkah sebagai berikut:

- a. Buka program SPSS dan input data sama dengan langkah uji t.
- b. Pilih *Analyze,* kemudian klik *Nonparametric Test, Legay Dialogs, 2 Independent Samples.*
- c. Pindahkan nilai ke dalam *Test Variable List* dan kategori *grouping variable* lalu pilih *define group* dan masukkan angka sesuai jumlah *group.* Isilah *Group* 1 dengan 1 dan *Group* 2 dengan 2, klik *Continue*.
- d. Pada *test type* aktifkan *Mann-Whitney U* lalu klik Ok.

Kriteria pengujian jika nilai hitung > 0,05 maka  $H_0$  diterima dan  $H_a$  ditolak. Sebaliknya jika nilai hitung  $< 0.05$  maka H<sub>0</sub> ditolak dan H<sub>a</sub> diterima.

# **H. Prosedur Penelitian**

Adapun prosedur penelitian ini terbagi dalam beberapa tahap, yaitu:

## **1. Tahap Perencanaan**

- a. Observasi awal, meliputi pengamatan langsung pembelajaran di kelas, wawancara langsung dengan guru untuk mengetahui kondisi kelas, kondisi siswa, dan pembelajaran yang biasa dilakukan.
- b. Setelah perumusan masalah, maka penulis berkonsultasi dengan pembimbing akademik lalu membuat desain proposal skripsi.
- c. Menyerahkan proposal skripsi kepada Biro Skripsi Fakultas Tarbiyah dan Keguruan.

# **2. Tahap Persiapan**

- a. Mengadakan seminar desain proposal skripsi.
- b. Membuat instrumen pengumpulan data.
- c. Memohon surat riset kepada Dekan Fakultas Tarbiyah dan Keguruan.
- d. Menyerahkan surat riset kepada madrasah yang bersangkutan dan berkonsultasi dengan guru akidah akhlak untuk mengatur jadwal penelitian.
- e. Menyusun silabus, rencana pelaksanaan pembelajaran (RPP), dan instrumen penelitian.
- f. Menyusun instrumen soal.

# **3. Tahap Pelaksanaan**

- a. Mengadakan penelitian untuk menggali data di lapangan.
- b. Mengumpulkan data dengan wawanacara, observasi, dan penelitian dokumendokumen.
- *c.* Melakukan uji pendahuluan yaitu melaksanakan *pretest*
- d. Melaksanakan kegiatan pembelajaran dengan model konvensional di kelas kontrol dan dengan model *Generative Learning* di kelas eksperimen.
- e. Memberikan skor penilaian terhadap hasil tes siswa.
- f. Melakukan pengujian data nilai hasil belajar siswa.
- g. Menyimpulkan hasil penelitian.

# **4. Tahap Akhir**

- a. Penyusunan hasil penelitian dalam bentuk skripsi.
- b. Berkonsultasi dengan dosen pembimbing skripsi.
- c. Selanjutnya akan diperbanyak untuk dipertanggungjawabkan pada sidang munaqasah skripsi.